# INTEL I440 LX CHIPSET ATX FORM FACTOR PENTIUM II SYSTEM BOARD USER'S MANUAL ( VER : 6ALX2 )

## 1-1 LAYOUT REFERENCE

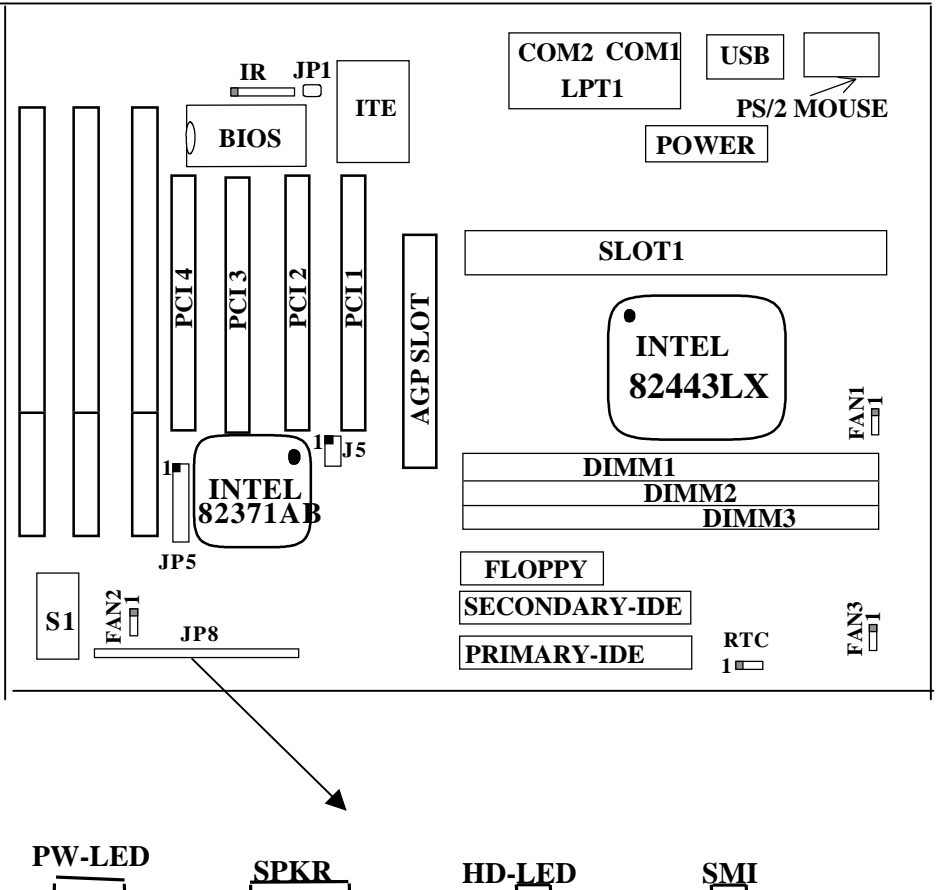

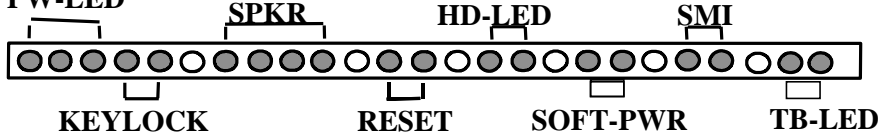

### **1-2 JUMPER SETTINGS**

### **1.S1 :** CPU TYPE SELECTOR

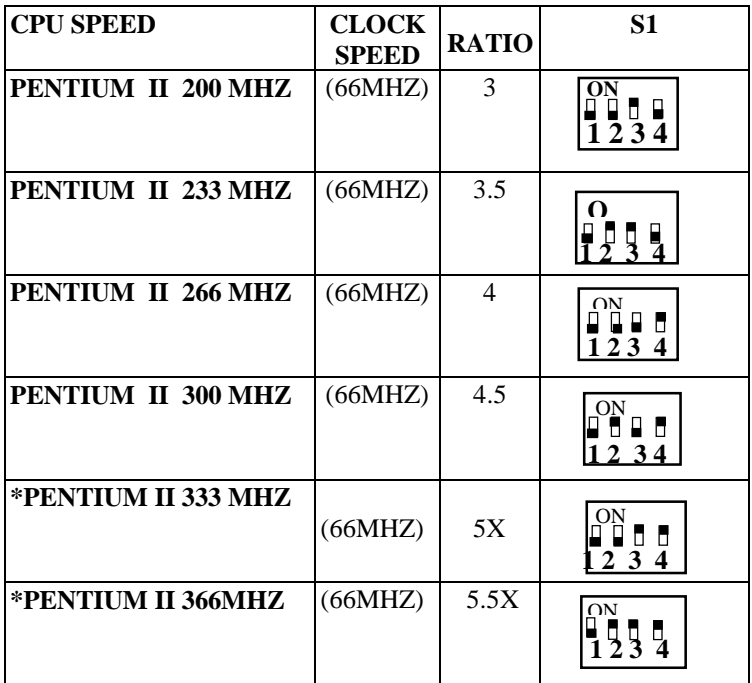

**\*PENTIUM II 333 and 366MHZ** is for reference only. **These 2 CPUs are not available when the manual is published.**

EXPLANATION OF JUMPER SETTING

S1 : CPU CLOCK & FREQUENCY RATIO SELECTOR

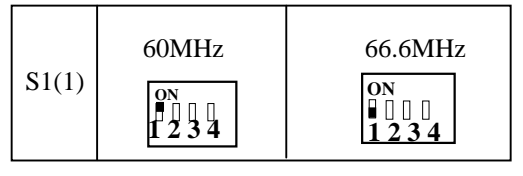

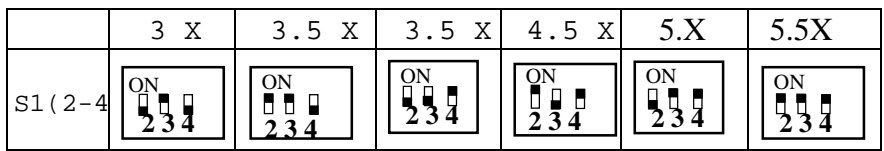

The following is for **jumperless** 6ALX2. Please modify **"CPU Clock Ratio"** in "**3-4 Chipset Features Setup**." First, go to "**3-4 Chipset Features Setup"** and set proper **"CPU Clock Ratio."** Then, go to "**3-1 Award BIOS Setup"** and save the change. The user does not have to set jumpers as **"2-2 Jumper Settings."**

#### **CHIPSET FEATURES SETUP**

#### **ROM PCI BIOS CHIPSET FEATURES SETUP AWARD SOFTWARE, INC.**

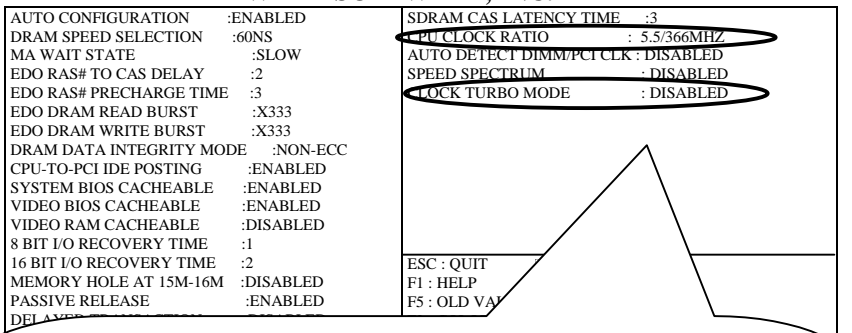

### $*$ CPU CLOCK RATIO

Press "+" or "  $\square$ " to choose **"** CPU Clock Ratio" according to your CPU frequency. The screen will show the following choices:

P-II 133 υ **"2.0/133MHZ"** P-II 166 υ **"2.5/166MHZ"**

P-II 200υ **"3.0/200MHZ"** P-II 233 υ **"3.5/233MHZ"** P-II 266 υ **"4.0/266MHZ"** P-II 300υ **"4.5/300MHZ "** P-II 333 υ**"5.0/333MHZ"** P-II 366υ **"5.5/366MHZ."**

Also note that wrong **"CPU Clock Ratio"** leads to wrong system setup.

#### **\*CLOCK TURBO MODE**

If this item is modified to "**ENABLED**," **CPU BUS SPEED** may increase from 66MHZ to 75MHZ, but interface card for PCI SLOT must bear a higher frequency over 33MHZ. Without the card, this functioned is not suggetsd to be used.

#### 2. **RTC** : BATTERY SELECTOR (BLACK JUMPER CAP)

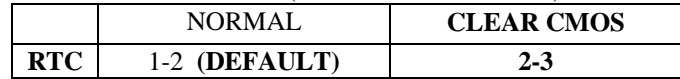

#### )**CUSTOMERS NEED TO CLEAR CMOS, THEN RECONFIGURE IT IF FORGET PASSWORD FOR BIOS SETUP.**

#### **3. SOFTPWR : ATX POWER SWITCH**

 The system power is controlled by a momentary switch (when "power switch type" is set to momentary) connected to this lead. Pushing the button once will turn on the system and pushing another time will turn off the system. The system power LED shows the status of the system's power. This connection does not have a function when a standard power supply is used.

#### **4. OTHER JUMPER SETTINGS AND CONNECTORS : PRIMARY**

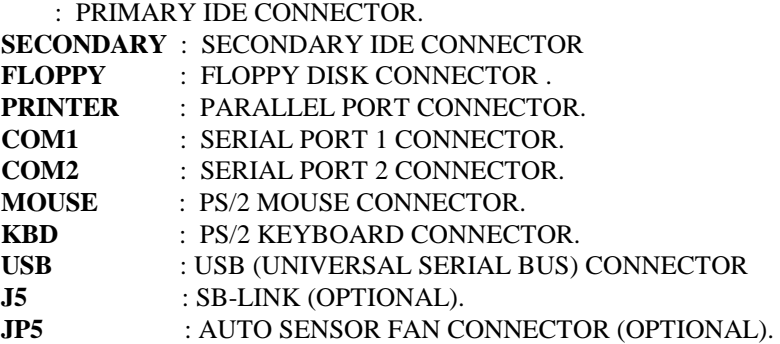

#### **5. FAN1, FAN2, FAN3** : CPU FAN CONNECTOR

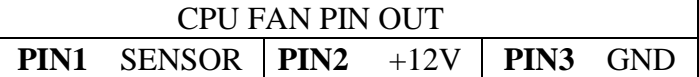

#### **NOTE : USB (UNIVERSAL SERIAL BUS) AND IRCON CONNECTOR ARE OPTIONAL.**

#### **6. IR1 : IR (INFRARED) CONNECTOR**

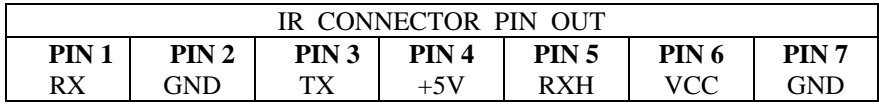

**NOTE :** IR1 USES THE SAME I/O PORT AS COM2. THERE IS NO ANY HARDWARE JUMPER SETTING FOR IRCON/COM2 ON THIS MAIN BOARD BUT CUSTOMERS NEED TO SET PROPER BIOS SETTING FOR "**IRDA1.0**","**ASKIR**" OR "**standard**"(DEFAULT) UNDER "INFRA RED (IR) FUNCTION" OF "INTEGRATED PERIPHERALS"